## the the the **writing centers at Saint Mary's winona and the twin cities**

create

## **APA Style: FAQs for Reference List**

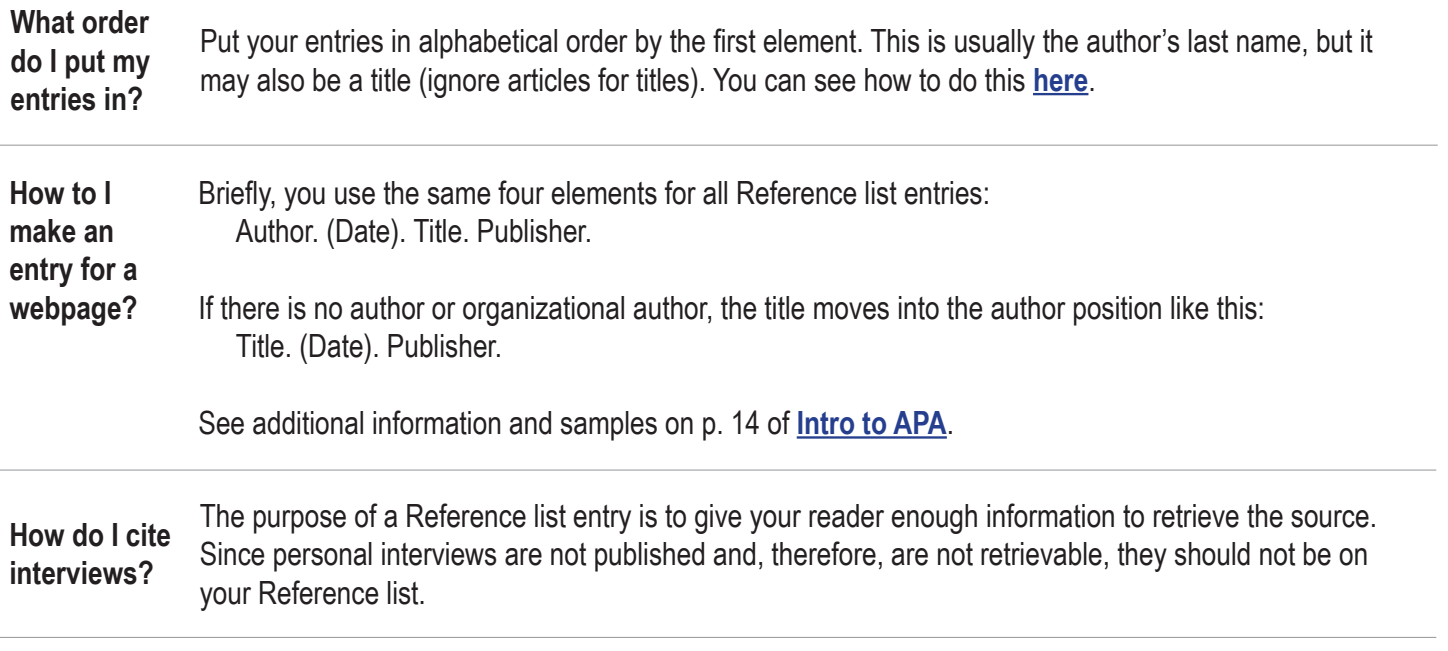

A hanging indent means the first line of each entry is aligned left while each subsequent line is indented. Use the process below to format your hanging indents. See how to do this **[here](http://www2.smumn.edu/deptpages/tcwritingcenter/Word%20Videos/How%20To%20Create%20a%20Hanging%20Indent%20-%20Storyline%20output/story.html)**.

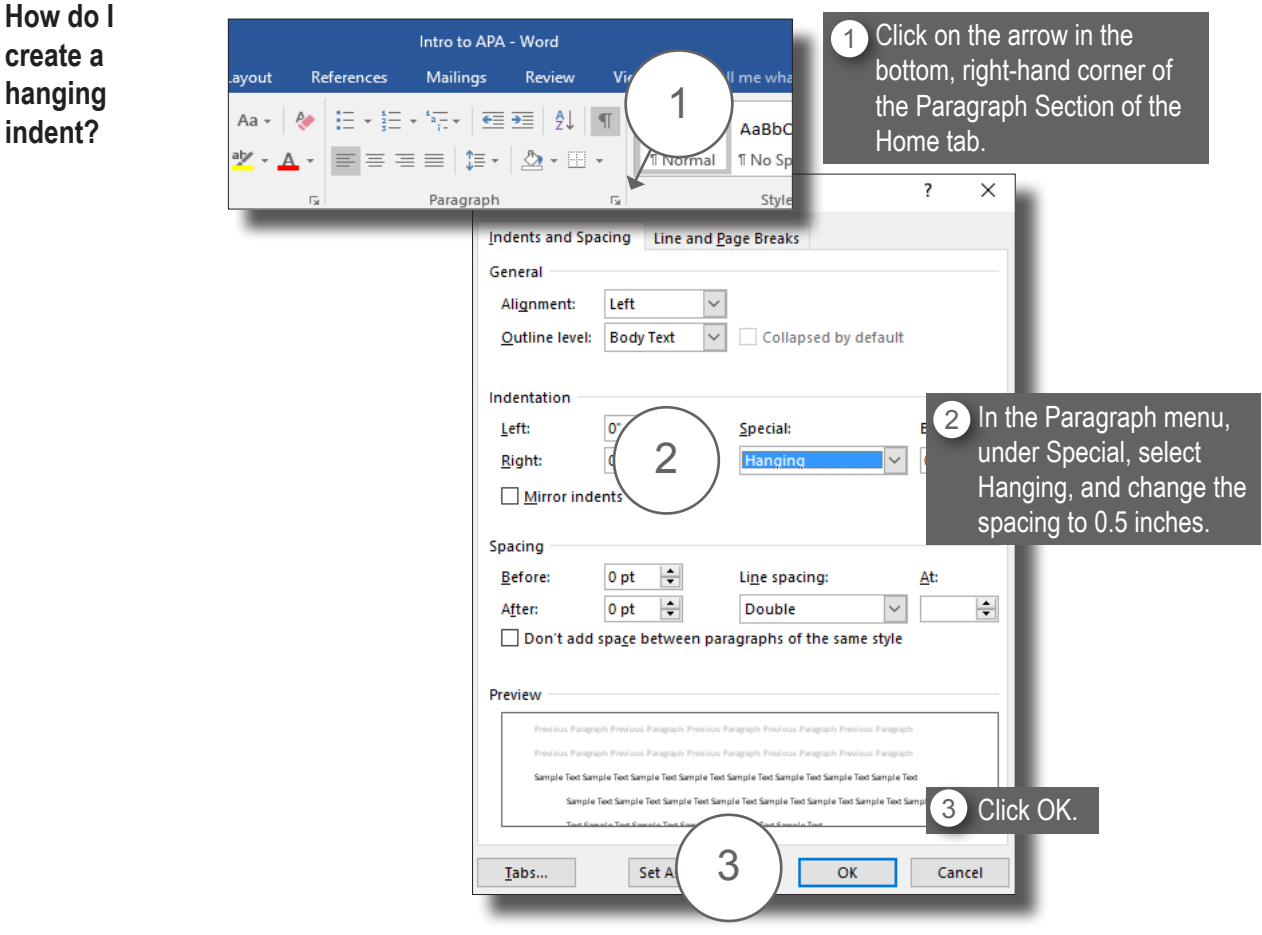

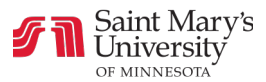